# THE XePersian PACKAGE HTTP://BITBUCKET.ORG/VAFA/XEPERSIAN

[VAFA KHALIGHI](HTTP://BITBUCKET.ORG/VAFA/XEPERSIAN) VAFAKH84@GMAIL.COM

VERSION 1.0.8

# **Contents**

- 1 **Introduction** *3*
- 1.1 *Important Notes 3*
- 1.2 *XePersian Info On The Terminal and In The Log File 3*
- 2 **Basics** *5*
- 2.1 *[Loading The P](#page-3-0)ackage 5*
- 2.2 *[Commands for V](#page-3-1)ersion number, Mercurial commit number and [Date of The Package](#page-3-2) 6*
- 2.3 *[Options](#page-5-0) of The Package 6*
- 2.3.1 [Kashida](#page-5-1) Option *6*
- 2.3.2 [localise](#page-6-0) Option *7*
- 2.4 *A Sample Input T<sub>E</sub>X File* 19<br>2.5 *Font Commands* 19
- 2.5 *[Font Commands](#page-6-1) 19*
- [2.5.1 Basic Font Com](#page-6-2)mands *19*
- [2.5.2 Defining Extra Pe](#page-7-0)rsian and Latin Fonts *20*
- [2.5.3 Choosing Persian Sans Fo](#page-19-0)nt *21*
- [2.5.4 Choosing Persian](#page-19-1) Mono Font *21*
- [2.5.5 Choosing Persian Irani](#page-19-2)c Font *21*
- [2.5.6 Choosing Persian Navar Font](#page-20-0) *21*
- [2.5.7 Choosing Persian Pook Font](#page-21-0) *21*
- [2.5.8 Choosing Persian Sayeh Font](#page-21-1) *21*
- [2.5.9 Choosing Latin Sans Font](#page-21-2) *21*
- [2.5.10 Choosing Latin Mono Font](#page-21-3) *21*
- 2.6 *[Latin and Persian Environm](#page-21-4)ent 21*
- 2.7 *[Latin and Persian Commands](#page-21-5) 22*
- 2.8 *[Short Latin and Persian T](#page-21-6)exts 22*
- 2.9 *[Miscellaneous Commands](#page-21-7) 22*
- 2.10 *[Additional Counters](#page-21-8) 22*
- 2.11 *[Things To Know About](#page-22-0) \setdigitfont 22*
- 2.12 *[Bilingual Captions](#page-22-1) 23*
- 2.13 *[Support For Various Pack](#page-22-2)ages 23*
- [2.13.1 Things You Should K](#page-22-3)now about Support For enumerate [Package](#page-22-4) *23*
- 2.14 *[Index Generation](#page-23-0) 23*
- 2.15 *[Converting Your FarsiTEX File](#page-23-1)s To XePersian or Unicode 24*
- 3 **[Extra Packages And Classes](#page-23-2)** *25*
- 3.1 *[Magazin](#page-23-2)e Typesetting 25*
- [3.1.1 Introduction](#page-23-3) *25*
- [3.1.2 Usage](#page-24-0) *25*
- [3.1.3 Front Page](#page-25-0) *25*
- [3.1.4 Inside](#page-25-1) *27*
- 3.1.5 Customization *29*
- 3.1.6 Class Options *32*
- 3.2 *Typesetting Multiple-choice Questions 32*
- 3.2.1 Introduction *32*
- [3.2.2 Usage](#page-29-0) *32*
- [3.2.3 Important Not](#page-32-0)e *34*
- [3.2.4 Customising The Package](#page-32-1) *34*

# <span id="page-3-0"></span>**Chapter 1**

# **Introduction**

XePersian is a package for typesetting Persian/English documents with XeLTEX. The package includes adaptations for use with many other commonly-used packages.

# **1.1 Important Notes**

ISP<sup></sup> The XePersian package only works with XeTEX engine.

- <span id="page-3-1"></span>陉 Before reading this documentation, you should have read the documentation of the version 1.1.0 of bidi package. The XePersian package automatically loads bidi package with RTLdocument option enabled and hence any commands that bidi package offers, is also available in XePersian package. Here, in this documentation, we will not repeat any of bidi package's commands.
- 陉 In previous versions ( $\leq$  1.0.3) of XePersian, a thesis class provided for typesetting thesis. As of version 1.0.4, I no longer provide this class because I am not familiar with specification of a thesis in Iran and even if I was, the specifications are different from University to University. XePersian is a general package like LATEX and should not provide any class for typesetting thesis. So if you really want to have a class file for typesetting thesis, then you should ask your University/department to write one for you.
- 晊 To get help, please explore http://forum.parsilatex.com and ask your question there.

# **1.2 XePersian Info On T[he Terminal and In The L](http://forum.parsilatex.com)og File**

<span id="page-3-2"></span>If you use XePersian package to write any input TEX document, and then run xelatex on your document, in addition to what bidi package writes to the terminal and to the log file, the XePersian package also writes some information about itself to the terminal and to the log file, too. The information is something like:

```
xepersian package (Persian for LaTeX over XeTeX)
Description: The package supports Persian
typesetting, using fonts provided in the distribution.
Copyright © 2008-2010 Vafa Khalighi
v1.0.8, <commit 22>, 2010/07/25
License: LaTeX Project Public License, version 1.3c or higher (your choice
    \lambda
```
Home: http://bitbucket.org/vafa/xepersian Location on CTAN: /macros/xetex/latex/xepersian

# <span id="page-5-0"></span>**Chapter 2**

# **Basics**

# **2.1 Loading The Package**

You can load the package in the ordinary way;

<span id="page-5-1"></span>\usepackage [Options] {*xepersian*}

Where options of the package are explained later in section 2.3.

When loading the package, it is important to know that:

- ➊ xepersian should be the last package that you load, because otherwise you are certainly going to overwrite bidi and XePersian [packag](#page-6-1)e's definitions and consequently, you will not get the expected output.
- ➋ In fact, in addition to bidi, XePersian also makes sure that some specific packages are loaded before bidi and XePersian; these are those packages that bidi and XePersian modifies them for bidirectional and Persian/English typesetting.

If you load XePersian before any of these packages, then you will get an error saying that you should load XePersian or bidi as your last package. When it says that you should load bidi package as your last package, it really means that you should load XePersian as your last package as bidi package is loaded automatically by XePersian package.

For instance, consider the following minimal example:

- 1 \documentclass{minimal}
- 2 \usepackage{xepersian}
- 3 \usepackage{enumerate}
- 4 Settextfont{XB Niloofar}
- 5 \begin{document}
- این فقط یک آزمایش است <mark>6</mark> ه
- \end{document}

Where enumerate is loaded after XePersian. If you run xelatex on this document, you will get an error which looks like this:

```
! Package xepersian Error: Oops! you have loaded package enumerate
    after xepers
ian package. Please load package enumerate before xepersian package
    , and then t
```

```
ry to run xelatex on your document again.
See the xepersian package documentation for explanation.
Type H <return> for immediate help.
 ...
l.5 \begin{document}
```
# <span id="page-6-0"></span>**2.2 Commands for Version number, Mercurial commit number and Date of The Package**

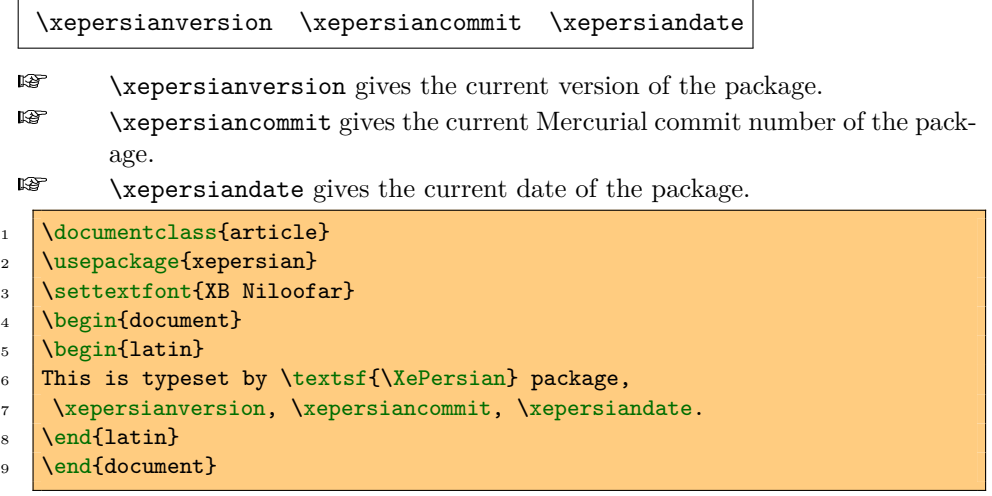

# <span id="page-6-1"></span>**2.3 Options of The Package**

There are two options:

# <span id="page-6-2"></span>**2.3.1 Kashida Option**

If you pass Kashida option to the package, you will use Kashida for stretching words for better output quality and getting rid of underfull or overfull \hbox messages. Please note that X series fonts of IRMUG (Iranian Mac Users Group) have This is the font absolutely super poor quality and if you use any of these fonts with Kashida option enabled, the result on the PDF viewed on the monitor is the ugliest of any kind, however the print may look fine. Hence if you are going to enable Kashida option , then you are advised to use either "Adobe Arabic" or "Scheherazade" fonts.

Note that you can not use Kashida option when you are using Nastaliq-like font (well, you still can use Kashida option when you use any Nastaliq-like font, but I can not guarantee high quality output!).

issue not XePersian's bug

#### **2.3.2 localise Option**

<span id="page-7-0"></span>If you enable localise option, then you can use most frequently-used LATEX commands and environments in Persian, almost like what T<sub>E</sub>X-e-Parsi offers. This is still work in progress and we wish to add lots more Persian equivalents of LATEX and TEX commands and environments. The Persian equivalents of LATEX and TEX commands are shown in Table 2.1 and Persian equivalents of LATEX environments are shown in Table 2.2.

Please note that the Persian equivalents of LATEX and TEX commands and environments are only available after loading xepersian package with localise option enabled. This means that e[ven if you e](#page-7-1)nable localise option, you still have to write all commands or [environm](#page-18-0)ents that come before \usepackage [localise] {*xepersian*}, in its original form, i.e. \documentclass.

When you enable the localise option, not only you can use Persian equivalents of LATEX and TEX commands and environments, but still original LATEX and TEX commands and environments work too.

The TEX and LATEX commands and environments and their Persian equivalents listed in Table 2.1 and Table 2.2 is not the whole story; If any command and environment in Table 2.1 and Table 2.2 have a starred version, their starred version also work. For example in Table 2.1, the Persian equivalent of  $\lambda$ . I know that **\chapter** has a starred version, so this means  $\star$ فصل is also the Persian equivalent of [\chap](#page-7-1)ter\*. [Is that cl](#page-18-0)ear?

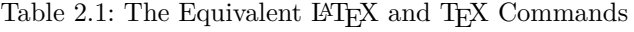

<span id="page-7-1"></span>

|                        | Command in TEX or IATEX Equivalent Persian Command |
|------------------------|----------------------------------------------------|
| \abovedisplayshortskip | \پرش کوتاەبالاينمايش                               |
| \abovedisplayskip      | \پرشبالاینمایش                                     |
| \abstractname          | \نامچکیده                                          |
| \addcontentsline       | \بيفزاخطفهرست                                      |
| \address               | ∖ آدرس                                             |
| \addtocontents         | \بيفزابر فهرست                                     |
| \addtocounter          | \ بېفز اېر شمار نده                                |
| \addtolength           | \ بېفز اېر طول                                     |
| \addvspace             | \بيفزافاصلهع                                       |
| \aleph                 | \الف                                               |
| \allowdisplaybreaks    | \شكستنمايش،مجاز                                    |
| \Alph                  | \حروفت                                             |
| \alph                  | \حروف ک                                            |
| \alsoname              | \ نامھمچنین                                        |
| \and                   | 9\                                                 |
| \angle                 | \;اویه                                             |
| \appendixname          | \نامپيوست                                          |
| \approx                | \تقريب                                             |
| \arabic                | \عربى                                              |
| \arg                   | \ آ,گ                                              |
| \arraycolsep           | \جداگرستون آرايه<br>~                              |

|                        | Command in TEX or IATEX Equivalent Persian Command |
|------------------------|----------------------------------------------------|
| \arrayrulewidth        | \عرضنوارآرايه                                      |
| \arraystretch          | \ کشیدگی آرایه                                     |
| \AtBeginDocument       | \درشروعنوشتار                                      |
| \AtEndDocument         | \درياياننوشتار                                     |
| \AtEndOfClass          | \دريايان <i>ك</i> لاس                              |
| \AtEndOfPackage        | \دريايانبسته                                       |
| \author                | \ نويسنده                                          |
| \backmatter            | \مطلبپشت                                           |
| \backslash             | \شكافيشت                                           |
| \bar                   | \مىلە                                              |
| \baselineskip          | \پرشخط کرسی                                        |
| \baselinestretch       | \ كشيدگىخط كرسى                                    |
| \begin                 | \شروع                                              |
| \belowdisplayshortskip | ر<br>\پرش کوتاەزیرنمایش                            |
| \belowdisplayskip      | \پرشزيرنمايش                                       |
| \bfdefault             | \ييشفرضسياه                                        |
| \bfseries              | \سرىسياه                                           |
| \bibitem               | \بندكتابنامه                                       |
| \bibliography          | \ كتابنامه                                         |
| \bibliographystyle     | \سبککتابنامه                                       |
| \bibname               | \ نام كتابنامه                                     |
| \bigskip               | \پرشٰبزرگ                                          |
| \bigskipamount         | \مقدارپرشبزرگ                                      |
| \botfigrule            | \نوارياىعكس                                        |
| \bottomfraction        | \ كسرپايين                                         |
| \bullet                | \ گلوله                                            |
| \caption               | \شرح                                               |
| $\setminus$ cc         | \رونوشت                                            |
| \ccname                | \نامرونوشت                                         |
| \cdot                  | \نقطهوسط                                           |
| \cdots                 | \ نقاطوسط                                          |
| \centering             | \وسطچين                                            |
| \centerline            | \خطوسط                                             |
| \chapter               | \فصل                                               |
| \chaptername           | \ نامفصل                                           |
| \cite                  | \ سند                                              |
| \ClassError            | \خطای کلاس                                         |
| <b>\ClassInfo</b>      | \اطلاعات <i>كلا</i> س                              |
| \ClassWarning          | \ھشدارکلاس                                         |
| \ClassWarningNoLine    | \هشداركلاسبدونخط                                   |
| \cleardoublepage       | \ دوصفحهپاک                                        |
| \clearpage             | \صفحهپاک                                           |
| \cline                 | \خطس                                               |
| \closing               | \ بستن                                             |

| Command in TEX or IATEX      | <b>Equivalent Persian Command</b>                  |
|------------------------------|----------------------------------------------------|
| $\overline{\text{C}lubsuit}$ | آخاج                                               |
| \color                       | \رنگ                                               |
| \colorbox                    | \ كادررنگى                                         |
| \columnsep                   | \جداگرستون                                         |
| \columnseprule               | \ نوارجداگرستون                                    |
| \contentsline                | \خطفهرست                                           |
| \contentsname                | \نامفهرست                                          |
| \copyright                   | \حقتاليف                                           |
| \Current0ption               | \ گزينەجارى                                        |
| \dashbox                     | \ كادربينابين                                      |
| \dashv                       | \بينابينع                                          |
| \date                        | \ تاريخ                                            |
| \dblfigrule                  | \نوارشكلدولا                                       |
| \dblfloatpagefraction        | \كسرصفحهشناوردولا                                  |
| \dblfloatsep                 | \جداگرشناور دولا                                   |
| \dbltextfloatsep             | \جداگرشناورمتندولا                                 |
| \dbltopfraction              | \كسربالادولا                                       |
| \DeclareGraphicsExtensions   | \اعلامپسوندگرافیک                                  |
| \DeclareGraphicsRule         | \اعلامدستورگرافیک                                  |
| \DeclareOption               | \اعلام گزينه                                       |
| \DeclareRobustCommand        | \اعلامفرمانقوى                                     |
| \definecolor                 | \معرفي,رنگ                                         |
| \deg                         | \درجه                                              |
| \depth                       | \عمق                                               |
| \diamondsuit                 | \خشت                                               |
| \dim                         | \ بعد                                              |
| \discretionary               | \احتياطى                                           |
| \displaybreak                | \ شكستۜنمايش                                       |
| \displaystyle                | \سبکنمایش                                          |
| \documentclass               | \ كلاسنوشتار                                       |
| \dot                         | \ نقطه                                             |
| \doteq                       | \نقطهمساوي                                         |
| \dotfill                     | \ پر نقطه                                          |
| \dots                        | \نقاط                                              |
| \doublebox                   | \كادردولا                                          |
| \doublerulesep               | \جداگر نوار دولا                                   |
| \downarrow                   |                                                    |
| $\textdegree$                | \فلش¢ایینً<br>\تا<br>\تاک <i>ید</i>                |
| \emph                        |                                                    |
| \emptyset                    | ۘ\مجموعهتهی<br>\پایان<br>\پایاناولینسر<br>\پایانپا |
| \end                         |                                                    |
| \endfirsthead                |                                                    |
| \endfoot                     |                                                    |
| \endhead                     | \ پایانسر                                          |

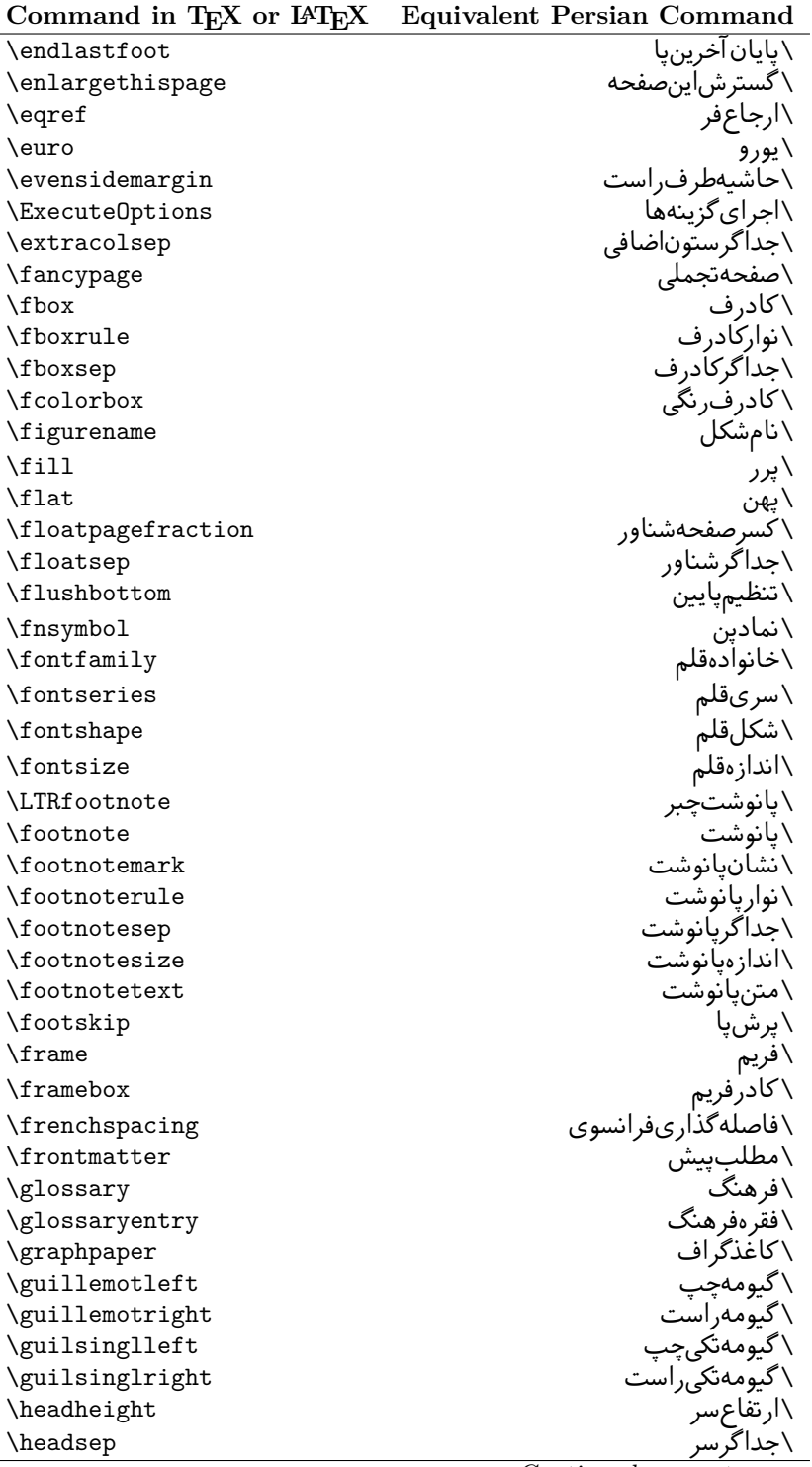

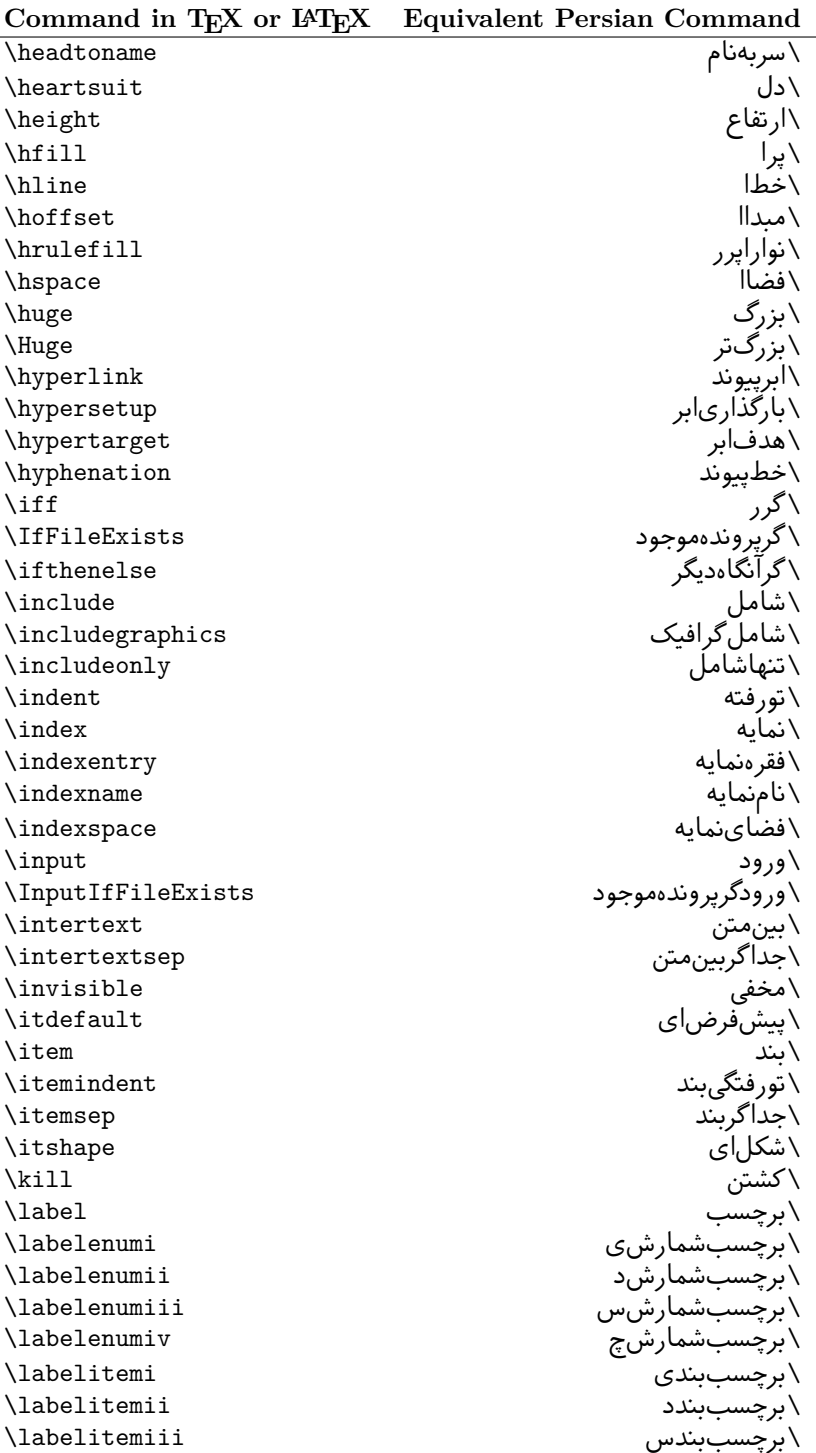

| Command in TEX or IATEX     | <b>Equivalent Persian Command</b> |
|-----------------------------|-----------------------------------|
| \labelitemiv                | \برچسببندچ                        |
| \labelsep                   | \جداگربرچسب                       |
| \labelwidth                 | \عرضبرچسب                         |
| \language                   | \زبان                             |
| \large                      | \درشت                             |
| \Large                      | \درشتتر                           |
| \LARGE                      | \درشتدرشت                         |
| \LaTeX                      | \لاتک                             |
| \LaTeXe                     | \لاتکای                           |
| \ldots                      | \نقاطخ                            |
| \left                       | \چپ                               |
| \leftmargin                 | \حاشيهچپ                          |
| \line                       | \خط                               |
| \linebreak                  | \شكستخط                           |
| \linethickness              | \ضخامتخط                          |
| \linewidth                  | \عرضخط                            |
| \listfigurename             | \ نام ليستشكل                     |
| \listfiles                  | \ليستيروندهها                     |
| \listoffigures              | \ليستشكلها                        |
| \listoftables               | \ليستلوحها                        |
| \listparindent              | \ تور فتگی پارلیست                |
| <b>\listtablename</b>       | \ نامليستجدول                     |
| \LoadClass                  | \ بارگذاری کلاس                   |
| \LoadClassWithOptions       | \بارگذاری کلاسباگزینهها           |
| \location                   | \ مكان                            |
| \mainmatter                 | \مطلباصلى                         |
| \makebox                    | \ساخت <i>ك</i> ادر                |
| \makeglossary               | \ساختفرهنگ                        |
| \makeindex                  | \ساختنمايه                        |
| \makelabel                  | \ساختبرچسب                        |
| \makelabels                 | \ساختبرچسبها                      |
| <i><b>NakeLowercase</b></i> | \ساختحروفكوچك                     |
| \maketitle                  | \ساختعنوان                        |
| \MakeUppercase              | \ساختحروفبزرگ                     |
| \marginpar                  | \حاشيەيار                         |
| \marginparsep               | \جداگرحاشيەيار                    |
| \marginparwidth             | \عرضجداگرپار                      |
| \markboth                   | \نشانهردو                         |
| \markright                  | \نشان,است                         |
| $\n$                        | \س <i>ك</i> ادر                   |
| \medskip                    | \ پر ش متو سط                     |
| \medskipamount              | \مقدارپرشمنوسط                    |
| \medspace                   | \فضاىمتوسط                        |
| \MessageBreak               | \شكستپيام                         |

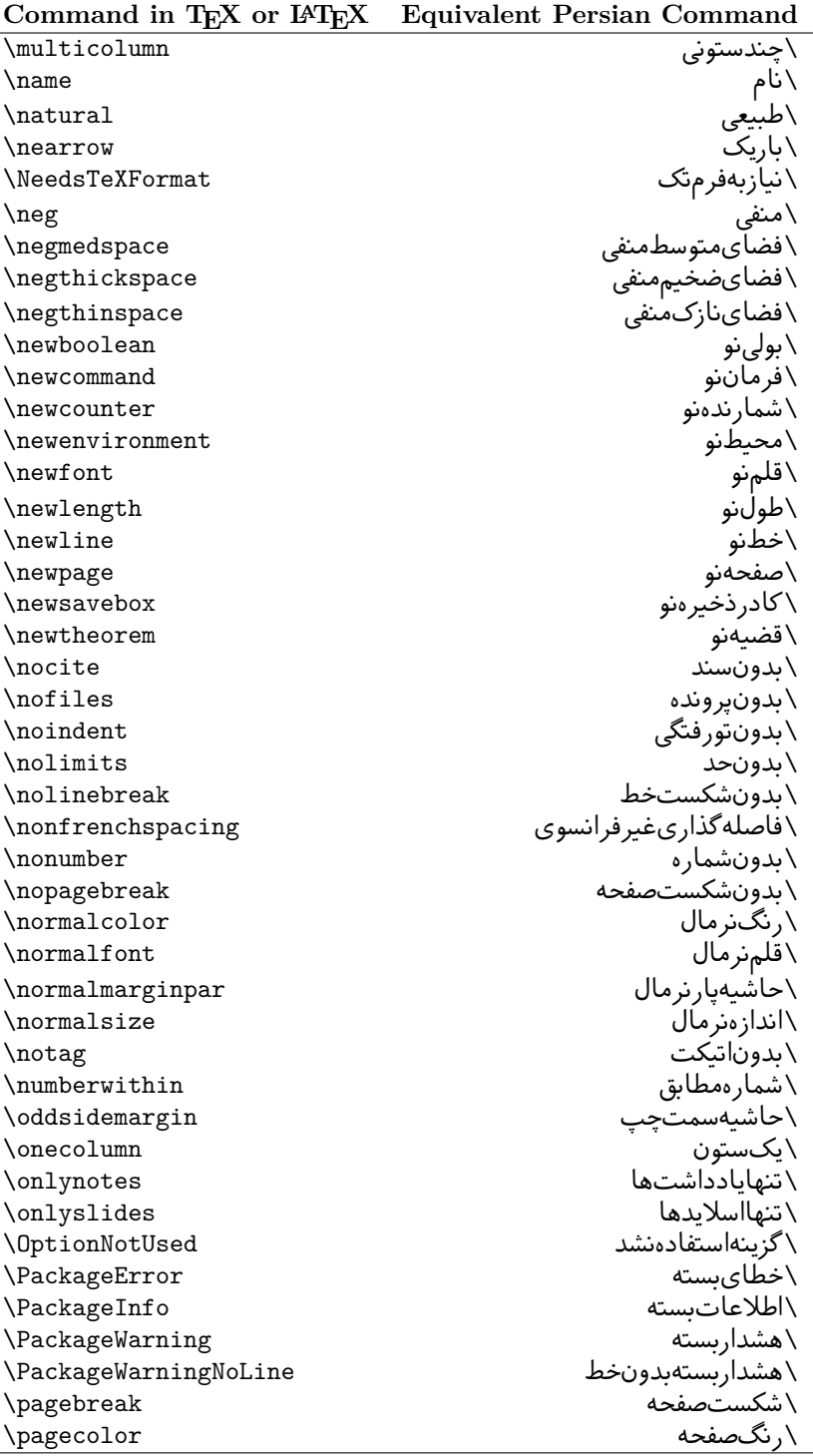

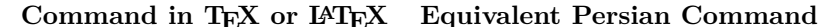

|                            | Command in TEX or IATEX Equivalent Persian Command |
|----------------------------|----------------------------------------------------|
| \pagename                  | \نامصفحه                                           |
| \pagenumbering             | \شمارهگذارىصفحه                                    |
| \pageref                   | \ارجاع صفحه                                        |
| \pagestyle                 | \سبکصفحه                                           |
| \paperheight               | \ارتفاعبرگ                                         |
| \paperwidth                | \عرضبرگ                                            |
| \par                       | \پار                                               |
| \paragraph                 | \پاراگراف                                          |
| \parallel                  | \موازى                                             |
| \parbox                    | \ كادرپار                                          |
| \parindent                 | \تورفتگىپار                                        |
| \parsep                    | \جداگريار                                          |
| \parskip                   | \پرشپار                                            |
| \part                      | \قسمت                                              |
| \partname                  | \ نامقسمت                                          |
| \partopsep                 | \جداگربالايپار                                     |
| \Pass0ptionToClass         | \ ياس <i>گ</i> زينەبەكلاس                          |
| \Pass0ptionToPackage       | \پاسگزینەبەبستە                                    |
| \path                      | \مسير                                              |
| \printindex                | \چاپنمایه                                          |
| \Process0ptions            | \پردازشگزینهها                                     |
| \protect                   | \حمايت                                             |
| \providecommand            | \تهيەفرمان                                         |
| \ProvidesClass             | \تهيه كلاس                                         |
| \ProvidesFile              | \تهيهيرونده                                        |
| \ProvidesPackage           | \ تهيهبسته                                         |
| \raggedbottom              | \ تنظيمٍپايين                                      |
| \raggedleft                | \ تنظيمٍچپ                                         |
| \raggedright               | \ تنظي <sub>م</sub> راست                           |
| \raisebox                  | \ترفيع كادر                                        |
| \raisetag                  | \ترفيع تيكت                                        |
| \rangle                    | \زاويەر                                            |
| $\chi$                     | \سقف,                                              |
| \ref                       | \رجوع                                              |
| \reflectbox                | ∖انعکآسکادر                                        |
| \refname                   | \نام,رجوع                                          |
| \refstepcounter            | \گام٫جوعشمارنده                                    |
| \renewcommand              | \فرمانازنو                                         |
| \renewenvironment          | \محيطازنو                                          |
| \RequirePackage            | \نيازبەبستە                                        |
| \RequirePackageWithOptions | \نيازبەبستەباگزينە                                 |
| \resizebox                 | \اندازەازنوكادر                                    |
| \reversemarginpar          | \حاشيەيارمعكوس                                     |
| \rfloor                    | \كف,                                               |

| Command in TEX or IATEX | <b>Equivalent Persian Command</b> |
|-------------------------|-----------------------------------|
| \right                  | \,است                             |
| \rmdefault              | \پیشفرضررم                        |
| $\rm{amily}$            | \خانوادەرم                        |
| Roman                   | \رومنبزرگ                         |
| \roman                  | \رومن                             |
| \rotatebox              | \چرخاندن <i>ک</i> ادر             |
| \rule                   | \ نوار                            |
| \savebox                | \ذخير ەكادر                       |
| \sbox                   | \ کادر ذ                          |
| \scalebox               | \ كادر مقياس                      |
| \scdefault              | \پیشفرضتمامبزرگ                   |
| \scriptscriptstyle      | \سبکتەنوشتتەنوشت                  |
| \scriptsize             | \اندازەتەنوشت                     |
| \scripstyle             | \سبکتەنوشت                        |
| \section                | \بخش                              |
| \see                    | \ببينيد                           |
| \seealso                | \نيزببينيد                        |
| \seename                | \ نام،ببينيد                      |
| \selectfont             | \انتخابقلم                        |
| \setboolean             | \ تنظيم بولي                      |
| \setcounter             | \ تنظيمٍشمارنده                   |
| \setlength              | \ تنظيمٍطول                       |
| \setminus               | \ تنظيم منها                      |
| \settodepth             | \ تنظيمٍبهعمق                     |
| \settoheight            | \ تنظيمبهارتفاع                   |
| \settowidth             | \تنظيمٖبهعرض                      |
| \sfdefault              | \پيشفرضسف                         |
| \sffamily               | \خانوادەسڧ                        |
| \shadowbox              | \ كادرسايەدار                     |
| \sharp                  | \ تيز                             |
| \shortstack             | .<br>\يشته <i>ك</i> وتاه          |
| \sldefault              | \پيشفرضخو                         |
| \sloppy                 | \نامرتب                           |
| \slshape                | \ شمايلخو                         |
| $\sum_{i=1}^{n}$        | \ کوچک                            |
| \smallskip              | \پرش <i>کوچک</i>                  |
| \smallskipamount        | \مقدار پرش کوچک                   |
| $\mathrm{\sim}$         | \كوب                              |
| \smile                  | \لبخند                            |
| \spadesuit              | \ييک                              |
| \star                   | \ستاره                            |
| \stepcounter            | \گامشمارنده                       |
| \stretch                | \كشى                              |
| \subitem                | \زيربند                           |

*Continued on next page*

|                     | Command in TEX or IATEX Equivalent Persian Command |
|---------------------|----------------------------------------------------|
| \subparagraph       | \زیریاراگراف                                       |
| \subsection         | \ زيربخش                                           |
| \substack           | \زيرپشته                                           |
| \subsubitem         | \زيرزيربند                                         |
| \subsubsection      | \زيرزيربخش                                         |
| \subset             | \زيرمجموعه                                         |
| \subseteq           | \زيرمجموعهمس                                       |
| \tabbingsep         | \جداگرجدولبندي                                     |
| \tabcolsep          | \جداگرستونجدول                                     |
| \tableofcontents    | \فهرستمطالب                                        |
| \tablename          | \ناملوح                                            |
| \tabularnewline     | \خطنوجدول                                          |
| \tag                | \اتىكت                                             |
| \telephone          | \ تلفن                                             |
| $\Gamma$            | \ تک                                               |
| \text               | \متنى                                              |
| \textbullet         | \ <i>گ</i> لولەمتنى                                |
| \textemdash         | \امدشمتنى                                          |
| \textendash         | \اندشمتنى                                          |
| \textexclamdown     | \ تعجبوار ونهمتني                                  |
| \textperiodcentered | \نقطهوسطمتنى                                       |
| \textquestiondown   | \سوال1وارونهمتنى                                   |
| \textquotedblleft   | \نقل چپ متنى دولا                                  |
| \textquotedblright  | \نقل,راست.متنىدولا                                 |
| \textquoteleft      | \ نقل متنىچپ                                       |
| \textquoteright     | \ نقلٍمتنىراست                                     |
| \textvisiblespace   | \فضاینمایان،متنی                                   |
| \textbackslash      | \شكافتيشتمتنى                                      |
| \textbar            | \میلەمتنى                                          |
| \textgreater        | \بزرگترمتنى                                        |
| \textless           | \ كمتر متنى                                        |
| \textbf             | \ متنسياه                                          |
| \textcircled        | \مدورمتنى                                          |
| \textcolor          | \ رنگەمتن                                          |
| \textcompwordmark   | \نشان كلمەمركبمتن                                  |
| \textfloatsep       | \جداگرشناورمتن                                     |
| \textfraction       | \ كسر متن                                          |
| \textheight         | \ارتفاع متن                                        |
| \textit             | \متن يتاليک                                        |
| \textmd             | \ متننازک                                          |
| \textnormal         | \ متننر مال                                        |
| \textregistered     | \ ثبتىمىتنى                                        |
| \textrm             |                                                    |
| \textsc             | \متنرومن<br>\متنتمامبزرگ                           |

*Continued on next page*

| Command in TEX or IATEX | <b>Equivalent Persian Command</b>  |
|-------------------------|------------------------------------|
| \textsf                 | \ متنسانزسريف                      |
| \textsl                 | \ متنخوابيده                       |
| \textstyle              | \سبک،متنی                          |
| \textsuperscript        | \ بالانويسمتنى                     |
| \texttrademark          | \علامتتجارىمتنى                    |
| \texttt                 | \متنتايپ                           |
| \textup                 | \ متنبالا                          |
| \textwidth              | \عرضمتن                            |
| \thanks                 | \تشكر                              |
| \thicklines             | \خطهاضخيم                          |
| \thickspace             | \فضاضخيم                           |
| \thinlines              | \خطهانازک                          |
| \thinspace              | \فضانازک                           |
| \thisfancypage          | \اينصفحەتجملى                      |
| \thispagestyle          | \سبک ینصفحه                        |
| \tilde                  | \ مد                               |
| \tiny                   | \ريز                               |
| \times                  | \ضرب                               |
| \title                  | \عنوان                             |
| \to                     | \ به                               |
| \today                  | \امروز                             |
| \top                    | \ بالا                             |
| \topfigrule             | \ نواربالاىشكل                     |
| \topfraction            | \كسربالا                           |
| \topmargin              | \حاشيهبالا                         |
| \topsep                 | \جداگربالا                         |
| \topskip                | \يرشبالا                           |
| \totalheight            | \ارتفاع <i>ك</i> لى                |
| \triangle               | \مثلث                              |
| \ttdefault              | \پیشفرضتایپ                        |
| \ttfamily               | \خانوادەتايپ                       |
| \twocolumn              | \دوستون                            |
| \underline              | \زيرخط                             |
| \updefault              | \پیشفرض یستاده                     |
| \usebox                 | \استفاده <i>ك</i> ادر              |
| \usecounter             | \استفادەشمارندە                    |
| \usefont                | \استفادەفونت                       |
| \usepackage             | \استفادەبستە                       |
| \value                  | \ارزش                              |
| \verb                   | \كَبِّک                            |
| \vfill                  |                                    |
| \visible                |                                    |
| \vline                  |                                    |
| \voffset                | \ برع<br>\نمايان<br>\خطع<br>\مبداع |
|                         |                                    |

| Equivalent Persian Command |
|----------------------------|
| \ارجاعصفحهع                |
| \ارجاعء                    |
| \فضاىع                     |
| \ مادامېكن                 |
| \كلاهيهن                   |
| \مديهنَ                    |
| عرص                        |
|                            |

Table 2.2: The Equivalent LAT<sub>E</sub>X Environments

<span id="page-18-0"></span>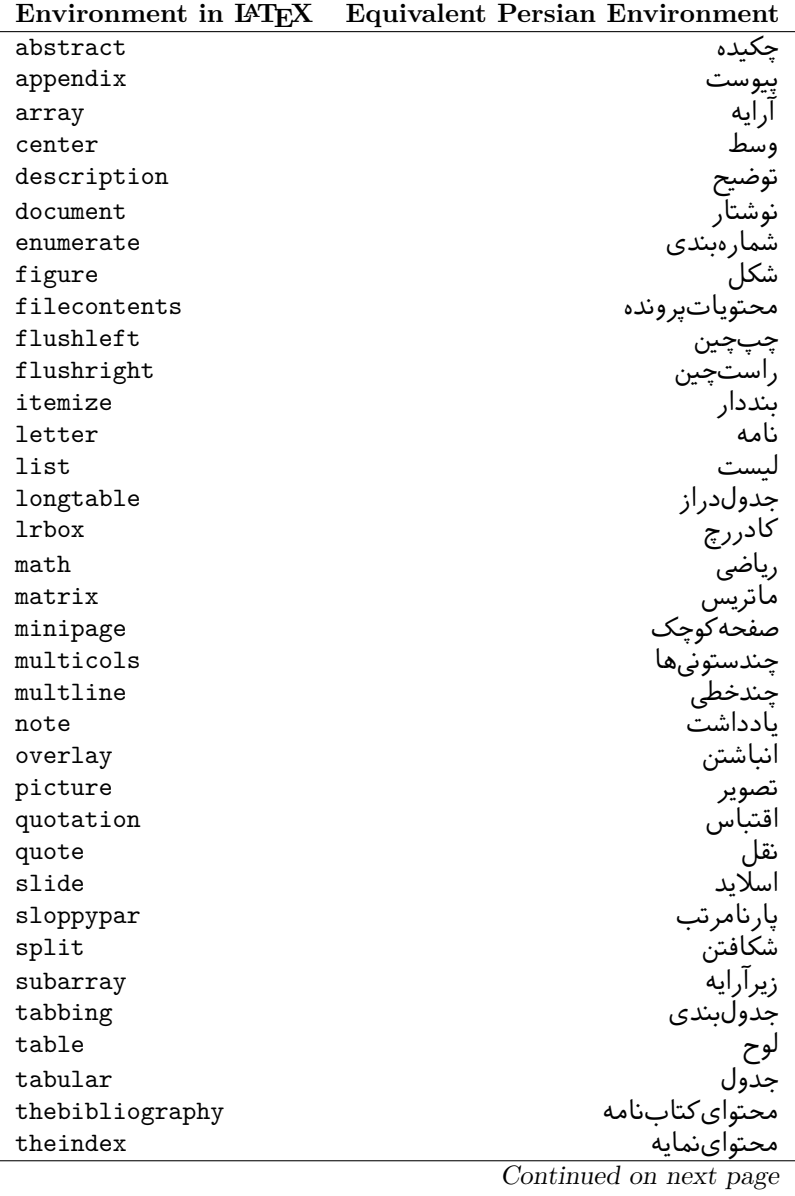

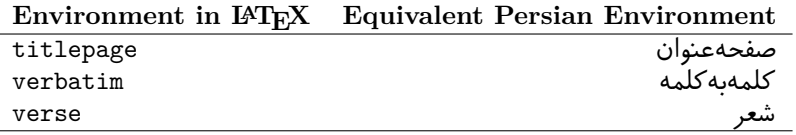

# <span id="page-19-0"></span>**2.4 A Sample Input TEX File**

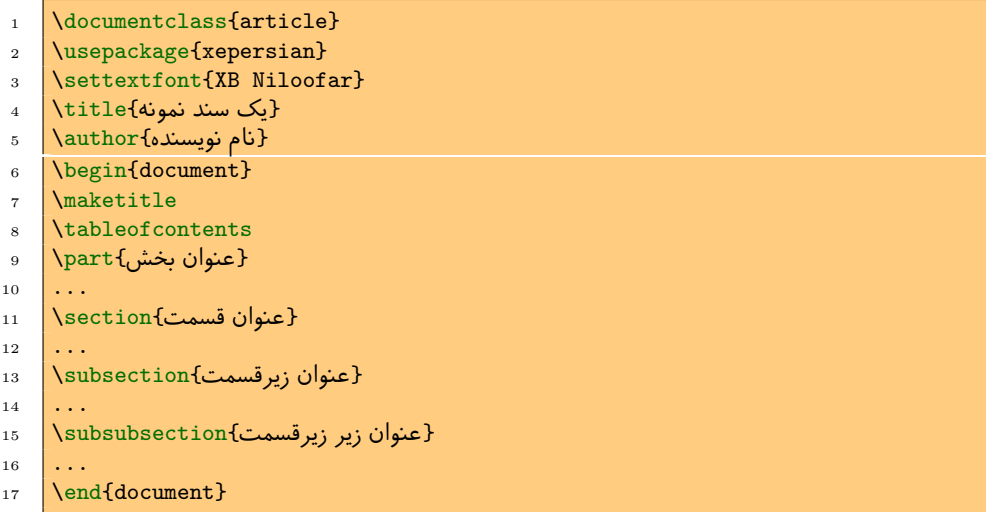

# <span id="page-19-2"></span><span id="page-19-1"></span>**2.5 Font Commands**

## **2.5.1 Basic Font Commands**

```
\settextfont [Options] {⟨font name⟩}
\setlatintextfont [Options] {⟨font name⟩}
\setdigitfont [Options] {⟨font name⟩}
```
- 隐 Options in any font command in this documentation are anything that fontspec package provides as the option of loading fonts, except Script and Mapping.
- 母 \settextfont will choose the default font for Persian texts of your document. This command is compulsory and if you do not use it at least once, you will get error saying that you should choose a Persian font by using this command.
- 哸 \setlatintextfont will choose the font for Latin texts of your document. If you do not use this command at all, the default TEX font (fonts used in this documentation) will be used for Latin texts of your document.
- **ISP**  \setdigitfont will choose the Persian font for digits in math mode. By using this command, digits in math mode will appear in Persian form and if you do not use this command at all, you will get default T<sub>E</sub>X font for digits in math mode and digits appear in their original form (Western).

# <span id="page-20-0"></span>**2.5.2 Defining Extra Persian and Latin Fonts**

\defpersianfont\CS [Options] {*⟨font name⟩*} \deflatinfont\CS [Options] {*⟨font name⟩*}

I. With \defpersianfont, you can define extra Persian fonts.

\defpersianfont\Nastaliq[Scale=1]{IranNastaliq}

In this example, we define \Nastaliq to stand for Nastaliq font.

 $\mathbb{R}$ With \deflatinfont, you can define extra Latin fonts.

\deflatinfont\junicode[Scale=1]{Junicode}

In this example, we define \Junicode to stand for Junicode font.

#### <span id="page-21-0"></span>**2.5.3 Choosing Persian Sans Font**

\setpersiansansfont [Options] {*⟨font name⟩*} \persiansffamily \textpersiansf{*⟨text⟩*}

# <span id="page-21-1"></span>**2.5.4 Choosing Persian Mono Font**

```
\setpersianmonofont [Options] {⟨font name⟩}
\persianttfamily \textpersiantt{⟨text⟩}
```
## <span id="page-21-2"></span>**2.5.5 Choosing Persian Iranic Font**

```
\setiranicfont [Options] {⟨font name⟩}
                     \textiranic{\langle \text{text} \rangle}
```
### <span id="page-21-3"></span>**2.5.6 Choosing Persian Navar Font**

```
\setnavarfont [Options] {⟨font name⟩}
\navarfamily \textnavar{⟨text⟩}
```
# <span id="page-21-4"></span>**2.5.7 Choosing Persian Pook Font**

```
\setpookfont [Options] {⟨font name⟩}
\pookfamily \textpook{⟨text⟩}
```
### <span id="page-21-5"></span>**2.5.8 Choosing Persian Sayeh Font**

```
\setsayehfont [Options] {⟨font name⟩}
\sayehfamily \textsayeh{⟨text⟩}
```
## <span id="page-21-6"></span>**2.5.9 Choosing Latin Sans Font**

```
\setlatinsansfont [Options] {⟨font name⟩}
             \sffamily \textsf{⟨text⟩}
```
### <span id="page-21-7"></span>**2.5.10 Choosing Latin Mono Font**

```
\setlatinmonofont [Options] {⟨font name⟩}
\ttfamily \texttt{⟨text⟩}
```
# <span id="page-21-8"></span>**2.6 Latin and Persian Environment**

```
\begin{latin} ⟨text⟩ \end{latin}
\begin{persian} ⟨text⟩ \end{persian}
```
- 降 latin environment both changes direction of the paragraphs to LTR and font to Latin font.
- r<br>S persian environment both changes direction of the Paragraphs to RTL and font to Persian font.

# <span id="page-22-0"></span>**2.7 Latin and Persian Commands**

\Latin \Persian

- 晊 \Latin command both changes direction of the paragraphs to LTR and font to Latin font.
- **KS**  \Persian command both changes direction of the Paragraphs to RTL and font to Persian font.

# <span id="page-22-1"></span>**2.8 Short Latin and Persian Texts**

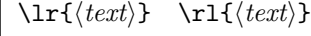

- 降 With  $\ln$  command, you can typeset short LTR texts.
- **K**ap With  $\lceil \cdot \rceil$  command, you can typeset short RTL texts.

# <span id="page-22-2"></span>**2.9 Miscellaneous Commands**

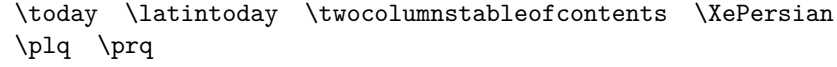

- 晊 \today typesets current Persian date and \latintoday typesets current Latin date.
- 隐 \twocolumnstableofcontents typesets table of contents in two columns. This requires that you have loaded multicol package before XePersian package, otherwise an error will be issued.
- **KS** \XePersian typesets XePersian's logo.
- **LEF**  \plq and \prq typeset Persian left quote and Persian right quote respectively.

### <span id="page-22-3"></span>**2.10 Additional Counters**

XePersian defines several additional counters to what already LATEX offers. These counters are harfi, adadi, and tartibi.

# <span id="page-22-4"></span>**2.11 Things To Know About \setdigitfont**

```
\DefaultMathsDigits \PersianMathsDigits \AutoMathsDigits
```
K) As we discussed before, \setdigitfont will choose the Persian font for digits in math mode. By using this command, digits in math mode will appear in Persian form and if you do not use this command at all, you will get default T<sub>E</sub>X font for digits in math mode and digits appear in their original form (Western).

If you use **\setdigitfont**, you should the know that:

- V By default, \AutoMathsDigits is active, which means that in Persian mode, you get Persian digits in math mode and in Latin mode, you get TEX's default font and digits in math mode.
- ৈ If you use \PersianMathsDigits anywhere, you will overwrite XePersian's default behaviour and you will always get Persian digits in math mode.
- ৈ If you use \DefaultMathsDigits anywhere, again you will overwrite XePersian's default behaviour and you will always get T<sub>E</sub>X's default font and digits in math mode.

# <span id="page-23-0"></span>**2.12 Bilingual Captions**

XePersian sets caption bilingually. This means if you are in RTL mode, you get Persian caption and if you are in LTR mode, you get English caption.

# <span id="page-23-1"></span>**2.13 Support For Various Packages**

In addition to what bidi package supports, XePersian also support a few packages. This support is more about language aspect rather than directionality. These packages are algorithmic, algorithm,enumerate, and backref packages.

#### <span id="page-23-2"></span>**2.13.1 Things You Should Know about Support For enumerate Package**

The enumerate package gives the enumerate environment an optional argument which determines the style in which the counter is printed.

An occurrence of one of the tokens A, a, I, i, or 1 produces the value of the counter printed with (respectively) \Alph, \alph, \Roman, \roman or \arabic.

In addition with the extra support that XePersian provides, an occurrence of one of the tokens ا, ی, or ت produces the value of the counter printed with (respectively) \harfi, \adadi, or \tartibi.

These letters may be surrounded by any strings involving any other T<sub>E</sub>X expressions, however the tokens A, a, I, i, 1,  $\vert$ ,  $\zeta$ ,  $\zeta$  must be inside a {} group if they are not to be taken as special.

To see an Example, please look at enumerate package documentation.

# <span id="page-23-3"></span>**2.14 Index Generation**

For generating index, you are advised to use xindy program, any other program such as makeindex is not recommended.

# <span id="page-24-0"></span>2.15 Converting Your FarsiT<sub>F</sub>X Files To XePersian or **Unicode**

There is a python program written by Mostafa Vahedi that enables you to convert FarsiTEX files to XePersian or unicode. This program can be found in doc folder with the name ftxe-0.11.py. To convert your FarsiTEX files to XePersian, put ftxe-0.11.py in the same directory that your FarsiTEX file is, and then open a terminal/command prompt and do the following:

#### python ftxe-0.11.py file.ftx file.tex

This will convert your file.ftx (FarsiTEX file) to file.tex (XePersian file).

The general syntax syntax of using the python script is as follow:

#### python ftxe-0.11.py [-r] [-s] [-x] [-u] input-filename1 input-filename2

Where

- **-r** (DEFAULT) recursively consider files included in the given files
- **-s** do not recursively consider files
- **-x** (DEFAULT) insert XePersian related commands
- **-u** only convert to unicode (and not to XePersian)

Please note that the python script will not work with versions of python later than 2.6. So you are encouraged to use version 2.6 of python to benefit from this python script.

# <span id="page-25-0"></span>**Chapter 3**

# **Extra Packages And Classes**

# **3.1 Magazine Typesetting**

#### **3.1.1 Introduction**

<span id="page-25-1"></span>xepersian-magazine class allows you to create magazines, newspapers and any other types of papers. The output document has a front page and as many inner pages as desired. Articles appear one after another, telling the type, number of columns, heading, subheading, images, author and so forth. It is possible to change the aspect of (almost) everything therefore it is highly customisable. Commands to add different titles, headings and footers are also provided.

#### **3.1.2 Usage**

To create<sup>1</sup> a magazine just load the class as usual<sup>2</sup>, with

```
\documentclass [Options] {xepersian-magazine}
```
at the beginning of your source file. The class options are described in subsection 3 .1.6.

From this point it is possible to include packages and renew class commands described in subsection 3.1.5.

#### **[3.1.](#page-32-0)3 Front Page**

As every magazine, xepersian-magazine has its own front page. It includes main headings, an in[dex, the magazi](#page-29-0)ne logo and other useful information. This environment should be the first you use within xepersian-magazine class but it is not mandatory.

#### \firstimage \firstarticle

The first two commands you can use inside the frontpage environment are \firstimage and \firstarticle which include, respectively, the main image and the main head-

<sup>1.</sup> For a sample file, please look at magazine-sample.tex in the doc folder

<sup>2.</sup> You also need to load graphicx, xunicode and xepersian packages respectively, after loading the document class and choose fonts for the main text, Latin text and digits in maths formulas. For more detail see chapter 2 of the documentation.

ing in the front page. The first one takes two arguments *⟨image⟩* and *⟨description⟩*. Notice that second argument is optional and it declares the image caption; *⟨image⟩* defines the relative path to the image. In order to include the first piece of article use

\firstarticle{*⟨title⟩*}{*⟨opening⟩*}{*⟨time⟩*}

first two arguments are mandatory and represent heading and the opening paragraph. Last argument is optional (you can leave it blank) and indicates the time when article happened.

\secondarticle

The second piece of article is included using the command \secondarticle just as the first article. The main difference are that this second piece has two more arguments and it does not include an image.

\secondarticle{*⟨title⟩*}{*⟨subtitle⟩*}{*⟨opening⟩*}{*⟨pagesof⟩*}{*⟨time⟩*}

The new arguments *⟨subtitle⟩* and *⟨pagesof⟩* define a subtitle and the name of the section for this piece of article.

#### \thirdarticle

The third piece of article is the last one in the xepersian-magazine front page. It works like the \secondarticle.

```
\thirdarticle{⟨title⟩}{⟨subtitle⟩}{⟨opening⟩}{⟨pagesof⟩}{⟨time⟩}
```
The arguments meaning is the same as **\secondarticle** command.

The front page includes three information blocks besides the news: indexblock which contains the index, authorblock which includes information about the author and a weatherblock containing a weather forecast. All these three environments are mostly a frame in the front page therefore they can be redefined to fit your personal wishes but I kept them to give an example and to respec the original xepersian-magazine format.

\indexitem

The indexblock environment contains a manually editted index of xepersian-magazine. It takes one optional argument *⟨title⟩* and places a title over the index block. To add entries inside the index just type

### \indexitem{*⟨title⟩*}{*⟨reference⟩*}

inside the environment. The *⟨title⟩* is the index entry text and the *⟨reference⟩* points to a article inside xepersian-magazine. It will be more clear when you read subsection 3.1.4. In order to get a correct output, it is necessary to leave a blank line between index items.

The authorblock environment can include whatever you would like. I called it authorblock because I think it is nice to include some author reference in the front [page: who you a](#page-27-0)re, why are you doing this... This environment creates a frame box in the bottom right corner of the front page with your own logo at the top.

#### \weatheritem

Finally, the weatherblock lets you include a weather forecast. It takes one optional argument *⟨title⟩* that places a title over the weather block. It can fit up to three weather icons with maximum and minimum temperatures, description and name. To add each of the weather entries type the following

```
\weatheritem{⟨image⟩}{⟨day-name⟩}{⟨max⟩}{⟨min⟩}{⟨short-des⟩}
```
The first argument includes the path to the weather icon (i.e. sunny or rainy), *⟨dayname⟩* like Monday, *⟨max⟩* and *⟨min⟩* are the highest and lowest day temperatures and *⟨short-des⟩* is a brief description of the weather condition: partly cloudy, sunny and windy . . .

#### **3.1.4 Inside**

<span id="page-27-0"></span>Once we have created the front page we should include all articles inside our magazine. xepersian-magazine arranges all articles one after each other, expanding headings all over the page and splitting the article text in the number of columns we wish. There are three different environments to define a piece of article: the article environment described in section 3.1.4, the editorial environment section 3.1.4 for opinion articles and the shortarticle environment explained in section 3.1.4.

#### *The article environment*

The main environment t[o include a pi](#page-27-1)ece of article is called article[. It takes](#page-29-1) [f](#page-28-0)our arguments that set up the headings and structure of the article.

```
\begin{article}{⟨num-of-columns⟩}{⟨title⟩}{⟨subtitle⟩}{⟨pagesof⟩}{⟨label⟩}
. . .⟨text⟩. . .
\end{article}
```
The first argument *⟨num-of-columns⟩* sets the number of columns the article will be divided whereas *⟨label⟩* is used when pointing an article from the index in the front page. The rest of the arguments are easy to understand.

Inside the article environment, besides the main text of the article, it is possible to include additional information using several class commands.

#### \authorandplace \timestamp

The \authorandplace{*⟨author⟩*}{*⟨place⟩*} inserts the name of the editor and the place where the article happened in the way many magazines do. Another useful command is \timestamp{*⟨time⟩*} which includes the time and a separator just before the text. These two commands should be used before the text because they type the text as the same place they are executed.

# \image

To include images within the text of an article, xepersian-magazine provides an \image command. Since multicol package does not provide any float support for its multicols environment, I created a macro that includes an image only if that is possible, calculating if there is enough space for the image.It is not the best solution but it works quite well and I could not find a better one. To include an image use the command and its two arguments: the relative path to the image and a short description.

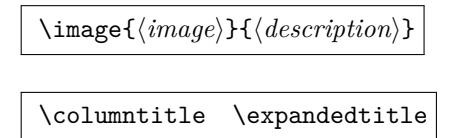

Within the text of the article, it is possible to add column and expanded titles. The main difference between them is that the first one keeps inside the width of an article column whereas the second expands all over the width of the page, breaking all the columns. Their use is analogous, as follows

\columntitle{*⟨type⟩*}{*⟨text⟩*} \expandedtitle{*⟨type⟩*}{*⟨text⟩*}

These two commands use fancybox package features. That is why there are five different types of titles which correspond mainly with fancybox ones: shadowbox, doublebox, ovalbox, Ovalbox and lines.

#### <span id="page-28-0"></span>*The editorial environment*

In addition to the editorial article environment, one can use the editorial environment to create editorial or opinion texts. The main feature is that it transforms the style of the heading. Although this environment accepts all the commands article takes, it does not make any sense to use the \authorandplace command within it since it includes an author argument. To create an editorial text use

```
\begin{editorial}{⟨num-of-columns⟩}{⟨title⟩}{⟨author⟩}{⟨label⟩}
. . .⟨text⟩. . .
\end{editorial}
```
All arguments have the same meaning as article environment (see section 3.1.4).

*The shortarticle environment*

The shortarticle environment creates a block of short article. Alt[hought it has](#page-27-1) its own title and subtitle, each piece of article within it may have a title. To use it just type:

```
\begin{shortarticle}{⟨num-of-columns⟩}{⟨title⟩}{⟨subtitle⟩}{⟨label⟩}
. . .⟨text⟩. . .
\shortarticleitem{⟨title⟩}{⟨text⟩}
. . .
\end{shortarticle}
```
You can also specify the number of columns of the block like editorial and article environments. To add a piece of article inside the shortarticle use the \shortarticleitem, indicating a title and the text of the issue.

*Commands between articles*

\articlesep \newsection

There are two commands you can use among the articles inside xepersian-magazine: \articlesep and \newsection. The first one does not take any parameter and just draws a line between two articles. The second changes the content of \xepersian@section to the new *⟨section name⟩*. From the point it is used, all articles which follow will be grouped within the new section.

\newsection{*⟨section name⟩*}

#### **3.1.5 Customization**

<span id="page-29-0"></span>xepersian-magazine includes many commands which can be used to customize its aspect, from the front page to the last page. I will list them grouped so it is easy to find them. Treat them as standard LATEX commands, using \renewcommand to change their behaviour.

*Front Page*

\customlogo \customminilogo \custommagazinename

When creating a magazine, everyone wants to show its own logo instead of xepersianmagazine default heading. To achieve this, you need to put the following command at the preamble of your document:

```
\customlogo{⟨text⟩}
\customminilogo{⟨text⟩}
\custommagazinename{⟨text⟩}
```
\edition \editionformat

The edition text has to be declared in the preamble of the document. One important thing to know is that \author, \date and \title have no effect inside xepersianmagazine since the magazine date is taken from \today command and the other two are only for the title page (if using \maketitle).

```
\indexFormat \indexEntryFormat \indexEntryPageTxt
\indexEntryPageFormat \indexEntrySeparator
```
When defining the index in the front page, there are several commands to customize the final index style. \indexFormat sets the format of the title; \indexEntryFormat, the format of each index entry; \indexEntryPageTxt and \indexEntryPageFormat lets you define which is the text that goes with the page number and its format. Finally, xepersian-magazine creates a thin line between index entries, you can redefine it using \indexEntrySeparator. To get the index with \xepersian@indexwidth is provided.

```
\weatherFormat \weatherTempFormat \weatherUnits
```
Relating to the weather block, the title format can be changed redefining \weatherFormat. In order to customize the format of the temperature numbers and their units it is necessary to redefine \weatherTempFormat and \weatherUnits respectively.

```
\*TitleFormat \*SubtitleFormat \*TextFormat
```
The main article that appear in the front page can change their formats. To obtain that there are three standard commands to modify the title, subtitle and text style. You just have to replace the star  $(*)$  with first, second or third depending on which article you are editing. Note that first piece of article has no subtitle therefore it does not make any sense to use the non-existent command \firstSubtitleFormat.

\pictureCaptionFormat \pagesFormat

Two other elements to configure are the picture captions and the pages or section format in the entire document. To proceed just redefine the macros \pictureCaptionFormat and \pagesFormat.

*Inside The Magazine*

```
\innerTitleFormat \innerSubtitleFormat \innerAuthorFormat
\innerPlaceFormat
```
The articles inside xepersian-magazine may have a different format from the ones in the front page. To change their title or subtitle format redefine \innerTitleFormat and \innerSubtitleFormat. The article text format matches the document general definition. When using the \authorandplace command, you might want to change the default style. Just renew \innerAuthorFormat and \innerPlaceFormat to get the results.

#### \timestampTxt \timestampSeparator \timestampFormat

The \timestamp command described in section 3.1.4 lets you introduce the time of the event before the article text. You can configure its appearance by altering several commands: \timestampTxt which means the text after the timestamp; \timestampSeparator which defines the element between the actual timestamp and the beginning of the text and, finally, [\timestamp](#page-27-1)Format to change the entire timestamp format.

\innerTextFinalMark

xepersian-magazine puts a small black square at the end of the article. As I wanted to create a highly customizable LATEX class I added the macro \innerTextFinalMark to change this black square. This item will appear always following the last character of the text with the ˜ character.

#### \minraggedcols \raggedFormat

The \minraggedcols counter is used to tell xepersian-magazine when article text should be ragged instead of justified. The counter represents the minimum number of columns that are needed in order to use ragged texts. For example, if \minraggedcols is set to 3, all articles with 3 columns or more will be ragged. Articles with 1, 2 columns will have justified text. By default, \minraggedcols is set to 4.

The \raggedFormat macro can be redefined to fit user ragged style. Default value is \RaggedLeft.

### \heading \foot

xepersian-magazine includes package fancyhdr for changing headings and footers. Although it is possible to use its own commands to modify xepersian-magazine style, there are two commands to change headings and foot appearance. Place them in the preamble of your xepersian-magazine document.

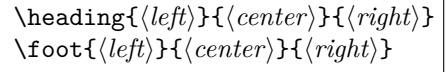

If you still prefer to use fancyhdr macros, use them after the frontpage environment.

xepersian-magazine by default places no headers and footers. If you want headers and foooters, then after loading xepersian package, you should write \pagestyle{*fancy*} at the preamble of your document.

#### <span id="page-32-0"></span>**3.1.6 Class Options**

The xepersian-magazine class is in itself an alteration of the standard article class, thus it inherits most of its class options but twoside, twocolumn, notitlepage and a4paper. If you find problems when loading other article features, please let me know to fix it. There are also five own options that xepersian-magazine implements.

- **a3paper** (false) This option makes xepersian-magazine 297 mm width by 420 mm height. This option is implemented because the standard article class does not allow this document size.
- **9pt** (false) Allows the 9pt font size that article class does not include (default is 10pt).
- **columnlines** columnlines (false) Adds lines between columns in the entire xepersianmagazine. The default line width is 0.1pt but it is possible to change this by setting length \columnlines in the preamble.
- **showgrid** (false) This option is only for developing purposes. Because the front page has a personal design using the textpos package, I created this grid to make easier the lay out.

# <span id="page-32-1"></span>**3.2 Typesetting Multiple-choice Questions**

#### **3.2.1 Introduction**

xepersian-multiplechoice is a package for making multiple choices questionnaires under LATEX. A special environment allows you to define questions and possible answers. You can specify which answers are correct and which are not. xepersianmultiplechoice not only formats the questions for you, but also generates a "form" (a grid that your students will have to fill in), and a "mask" (the same grid, only with correct answers properly checked in). You can then print the mask on a slide and correct the questionnaires more easily by superimposing the mask on top of students' forms.

#### **3.2.2 Usage**

Here we now explain the usage of this package, however there are four example files, namely test-question-only.tex, test-solution-form.tex, test-empty-form.tex and test-correction.tex, available in doc folder that you may want to look at.

*Loading The Package*

You can load the package as usual by:

\usepackage [Options] {*xepersian-multiplechoice*}

The available options are described along the text, where appropriate.

#### *Creating Questions*

Here's a simple example demonstrating how to produce a new question:

```
1 \begin{question}{سؤال{
جواب ١ false \2
جواب ٢ true \3
جواب ٣ false \4
جواب ۴ false \5
6 \end{question}
7 \begin{correction}
جواب واقعی و علت اینکه این جواب، جواب واقعی هست | s
9 | \end{correction}
```
#### *The question Environment*

The question environment allows you to insert questions into your document. It takes one mandatory argument which specifies the actual question's text. The question will be displayed in a frame box, the size of the line.

#### \true \false

The proposed answers are displayed below the question in a list fashion (the question environment is a list-based one). Instead of using \item however, use either \true or \false to insert a possible answer.

#### *Question Numbers*

The question environment is associated with a LAT<sub>EX</sub> counter named question. This counter stores the number of the next (or current) question. It is initialized to 1, and automatically incremented at the end of question environments. You might want to use it to format question titles. For instance, you could decide that each question belongs to a subsection in the article class, and use something like this before each question: \subsection\*{*Question \thequestion*}

*The Form and the Mask*

```
\makeform \makemask
```
Based on the questions appearing in your document, xepersian-multiplechoice has the ability to generate a "form" (a grid that your students will have to fill in), and a "mask" (the same grid, only with correct answers properly checked in). This can make the correction process easier.

To generate a form and a mask, use the macros \makeform and \makemask. xepersianmultiplechoice uses two auxiliary files to build them. These files have respectively an extension of frm and msk. If you use these macros, you will need two passes of LATEX in order to get a correctly formatted document.

#### *Typesetting corrections*

The "correction" mode allows you to automatically typeset and distribute corrections to your students. These corrections are slightly modified versions of your questionnaire: each possible answer is prefixed with a small symbol (a visual clue) indicating whether the answer was correct or wrong. In addition, you can typeset explanations below each question.

To activate the correction mode, use the correction option. It is off by default.

To typeset explanations below the questions, use the correction environment (no argument). The contents of this environment is displayed only in correction mode. In normal mode, it is simply discarded.

In addition, note that xepersian-multiplechoice cancels the actions performed by \makeform and \makemask in correction mode. This is to avoid further edition of the source when typesetting a correction.

#### **3.2.3 Important Note**

Currently, xepersian-multiplechoice requires that you provide a constant number of proposed answers across all questions in your xepersian-multiplechoice. This is something natural when you want to build forms, but this might me too restrictive otherwise, I'm not sure, so it is possible that this restriction will be removed in future versions.

Currently, there is a built-in mechanism for checking that the number of proposed answers remains constant: when xepersian-multiplechoice encounters the first occurrence of the question environment, it remembers the number of proposed answers from there. Afterwards, any noticed difference in subsequent occurrences will generate an error. As a consequence, you never have to tell xepersian-multiplechoice explicitly what that number is.

#### **3.2.4 Customising The Package**

*The question environment*

\questionspace \answerstitlefont \answernumberfont

\questionspace is the amount of extra vertical space to put under the question, before the list of proposed answers. This is a LAT<sub>EX</sub> length that defaults to  $0pt$ .

Before the list of possible answers, a short title is displayed (for English, it reads "Possible answers:"). The \answerstitlefont macro takes one mandatory argument which redefines the font to use for the answers title. By default, \bfseries is used.

Each proposed answer in the list is numbered automatically (and alphabetically). The \answernumberfont macro takes one mandatory argument which redefines the font to use for displaying the answer number. By default,  $\bf \delta$  is used.

*The Form and the Mask*

\headerfont \X

The \headerfont macro takes one mandatory argument which redefines the font to use for the headers (first line and first column) of the form and mask arrays. By default, \bfseries is used.

In the mask, correct answers are checked in by filling the corresponding cell with an "X" character. If you want to change this, call the  $X$  macro with one (mandatory) argument.

*The correction*

\truesymbol \falsesymbol

In correction mode, labels in front of answers are modified to give a visual clue about whether the answer was correct or wrong. By default, a cross and a small arrow are used. You can change these symbols by using the \truesymbol and

\falsesymbol macros. For instance, you could give a fancier look to your correction by using the pifont package and issuing:

```
\truesymbol{\ding{'063}˜}
\falsesymbol{\ding{'067}˜}
```
#### \correctionstyle

The appearance of the contents of the correction environment can be adjusted by using the \correctionstyle macro. By default, \itshape is used.